Cost and Computerized Accounting

**T023** 

Friday, 01/11/2013 8: 30 - 11: 30 AM WORKFORCE DEVELOPMENT AUTHORITY

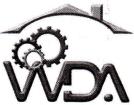

P.O. BOX 2707 Kigali, Rwanda Tel: (+250) 255113365

# ADVANCED LEVEL NATIONAL EXAMINATION, 2013, TECHNICAL AND PROFESSIONAL TRADES

**EXAM TITLE:** Cost and Computerized Accounting

**OPTIONS:** 

- Accountancy (ACC)

Computer Science and Management (CSM)

**DURATION:** 3hours

# **INSTRUCTIONS:**

This paper contains **two** sections:

Section I: Fourteen (14) questions, all compulsory:

55marks

Section II: Five (5) questions; choose any three (3).

45marks

### Section I: Attempt all the 14 questions. 55marks

| O1.a) Distinguish between a cost and an expense. 2marks |                                                                                 |               |  |  |
|---------------------------------------------------------|---------------------------------------------------------------------------------|---------------|--|--|
|                                                         | b) Mention any two uses of cost accounting to management.                       | 2marks        |  |  |
| 02.                                                     | Briefly explain the difference between cost accounting and financial accounting | g.            |  |  |
|                                                         |                                                                                 | 4marks        |  |  |
| 03.                                                     | a) Give 2 limitations or criticisms of cost accounting?                         | 2marks        |  |  |
|                                                         | b) What is the difference between cost ascertainment and cost control.          | 2marks        |  |  |
| 04.                                                     | Explain what you understand by a cost unit, giving at least two suitable ex     | xamples.      |  |  |
|                                                         |                                                                                 | <b>3marks</b> |  |  |
| 05.                                                     | Distinguish between production cost and prime cost.                             | 4marks        |  |  |
| 06.                                                     | What is the difference between historical costing and standard costing?         | 4marks        |  |  |
| 07.                                                     | State the major difficulty of using the total absorption costing approach and   | l explain     |  |  |
|                                                         | how this difficulty is avoided by the marginal costing approach.                | 4marks        |  |  |
| 08.                                                     | Briefly explain the meaning of the following terms as used in cost accounting:  |               |  |  |
|                                                         | a) contribution                                                                 | 2marks        |  |  |
|                                                         | b) break-even point                                                             | 2marks        |  |  |
|                                                         | c) margin of safety                                                             | 2marks        |  |  |
| 09.                                                     | What is a profit-volume ratio? Suggest two ways that management can use to      | increase      |  |  |
|                                                         | the profit-volume ratio.                                                        | 4marks        |  |  |
| 10.                                                     | Explain what you understand by a perpetual inventory and state two ways in      | which it      |  |  |
|                                                         | can be useful to an enterprise.                                                 | 3marks        |  |  |
| 11.                                                     | A company uses a standard costing system. The standard labour cost per to       | unit is 4     |  |  |
|                                                         | hours at RWF 72 per hour. 2500 units were produced. 9700 hours were wor         | ked at a      |  |  |

cost of RWF 720800. Calculate the labour rate variance and the labour efficiency

12. The following table shows the budget information for a business.

| Sales and production | 20 000 units |
|----------------------|--------------|
| Sales                | 4 000 000    |
| Variable costs       | 2 800 000    |
| Fixed costs          | 500 000      |

Actual production and sales were 14 000 units.

Calculate the profit using a fixed budget.

4marks

4marks

- 13. Explain the following terms as used in cost accounting:
  - a) allowance for idle time
  - b) a favourable labour variance
  - c) a flexible budget

variance.

d) over-recovery of overheads

4marks

14. A company's monthly budgeted sales were RWF 1,000,000, based on a selling price of RWF 500 per unit and a unit cost of RWF 250. In Month 3, 2100 units were sold for RWF 1,000,800. What was the sales price variance for the month?3marks

## SECTION II: Choose and Answer any Three (3) questions 45marks

- **15.** Discuss at least five major limitations of financial accounting that are overcome by cost accounting. **15marks**
- **16.** A company is organized into 3 profit centres. The results for the year 2012 were as follows, in RWF 000s:

|                    | Profit centre |        | The British Annual Case Control As Strategy |
|--------------------|---------------|--------|---------------------------------------------|
|                    | A             | В      | С                                           |
| Direct materials   | 13000         | 7000   | 8000                                        |
| Direct labour      | 23000         | 13000  | 9000                                        |
| Variable overheads | 3500          | 2500   | 4000                                        |
| Fixed overheads    | 14000         | 18000  | 9000                                        |
|                    | 53500         | 40500  | 30000                                       |
| Sales              | 60000         | 38000  | 33000                                       |
| Profit/(loss)      | 6500          | (2500) | 3000                                        |

a) Restate the data above using marginal costing.

b) What would be the effect of closing Profit Centre B?

12marks

**3marks** 

17. Karanoze Ltd makes a musical instrument known as kanoza. There is an urgent order for 600 kanoza for a national festival. The normal selling price of 1 kanoza is RWF 10,000 and the sponsors have agreed to pay a surcharge of RWF 1000 on each kanoza because 3 production workers will have to work overtime to meet the delivery date.

The time allowed for the production of 1 kanoza is 15 minutes and, for each hour saved, the workers have a 50% bonus pay over their basic rate of RWF 4000 per hour. They work 40 hours a week and are paid overtime for any extra hours worked, at the rate of 1 and a half times the normal rate.

During the week ended 14 June 2013, they worked exclusively on the order mentioned above, as follows:

| Workers      | Kaneza | Keza | Kazungu |
|--------------|--------|------|---------|
| Production   | 216    | 200  | 184     |
| Hours worked | 45     | 42   | 44      |

Direct materials cost is RWF 5000 per unit and overheads are absorbed at the rate of RWF 4000 per direct labour hour worked.

Calculate: a) the time saved and the overtime hours worked

4marks

b) The total labour cost

**6marks** 

c) The profit made by Karanoze Ltd on the order.

5marks

**18.** The following information relates to the trading activities of Rondereza Traders for the financial year ended 31 December 2012. They sell only one type of improved stove and they have decided to keep the selling price constant throughout the year. The business uses the FIFO method of valuing stock.

|                                               | Number of units | Unit price<br>RWF | Total<br>RWF |
|-----------------------------------------------|-----------------|-------------------|--------------|
| Sales                                         |                 | 1 400             | 252 000      |
| Stock on hand; 1 Jan 2012                     | 40 units        | 950               | 38 000       |
| Stoves available for sale available the year: | 250 units       | -                 | 170 000      |

Purchases were made as follows:

| February 2012 | 30 units  | 900 | 27 000 |
|---------------|-----------|-----|--------|
| June 2012     | 80 units  | 850 | 68 000 |
| November 2012 | 100 units | 750 | 75 000 |

#### Calculate:

- a) The total number of stoves sold during the year and the total number of stoves on hand at 1 January 2013; 2marks
- b) The closing stock using the FIFO method;

2marks

- c) The gross profit for the year ended 31 December 2012. Draft the Trading account to calculate this figure;

  5marks
- d) The value of the closing stock using the weighted average stock valuation method;

2marks

e) The gross profit for the year using the weighted average method;

4marks

19. Bashaka Ltd had the following income statement for September 2013.

|             | 0                         |         |
|-------------|---------------------------|---------|
| Sales: 3,00 | 00 units at RWF 80/unit   | 240,000 |
| Less: Cost  | of Goods Sold:            | Ø2      |
| Var         | iable Production Cost     | 180,000 |
| Fix         | xed Production Cost       | 19,800  |
| Gross Mar   | gin                       | 40,200  |
| Selling and | d Administrative Expenses |         |
| Varial      | ole Selling Cost          | 21,000  |
| Fixed       | Selling Expenses          | 7,500   |
| Net Incom   | e Before Taxes            | 11,700  |
|             |                           |         |

a) Find the firm's breakeven output.

**3marks** 

**b)** What quantity will it need to sell to get a monthly net income before taxes of RWF 18,000 and its cost structure remains unchanged?

**3marks** 

**c)** What will be its breakeven output if its variable production costs increase by 4 RWF per unit?

3marks

- d) After the increase of 4 RWF per unit, what output will it need to sell in order to get the 18,000 RWF monthly pre-tax profit stated earlier?

  3marks
- e) Given the variable production cost increase but no change in fixed costs, what will be the firm's monthly profit if it sells 4,000 units of output per month?

  3marks